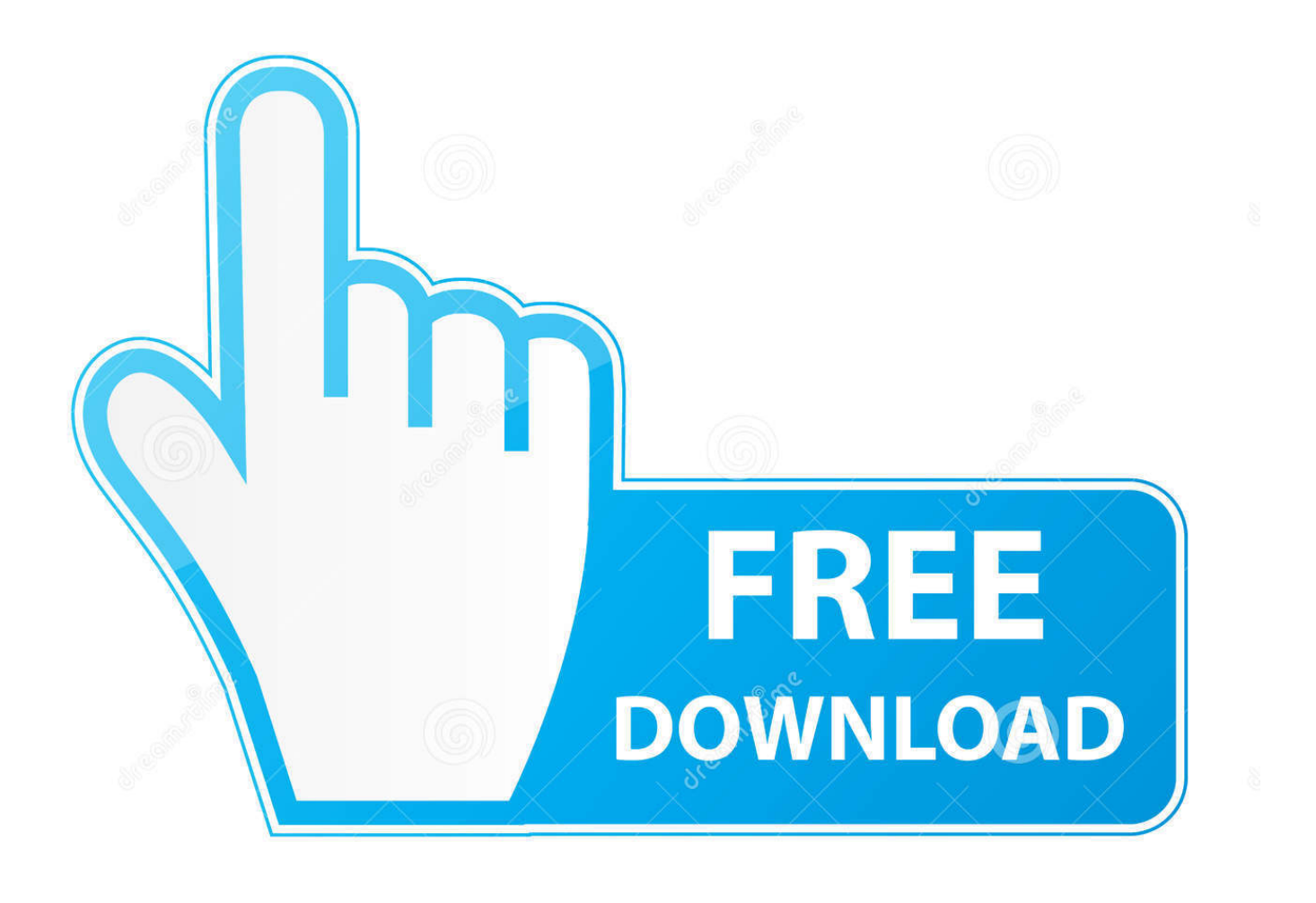

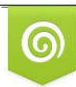

Download from Dreamstime.com previewing purposes only D 35103813 C Yulia Gapeenko | Dreamstime.com

É

[Best Mac To Chromecast App](https://picfs.com/1u2iwb)

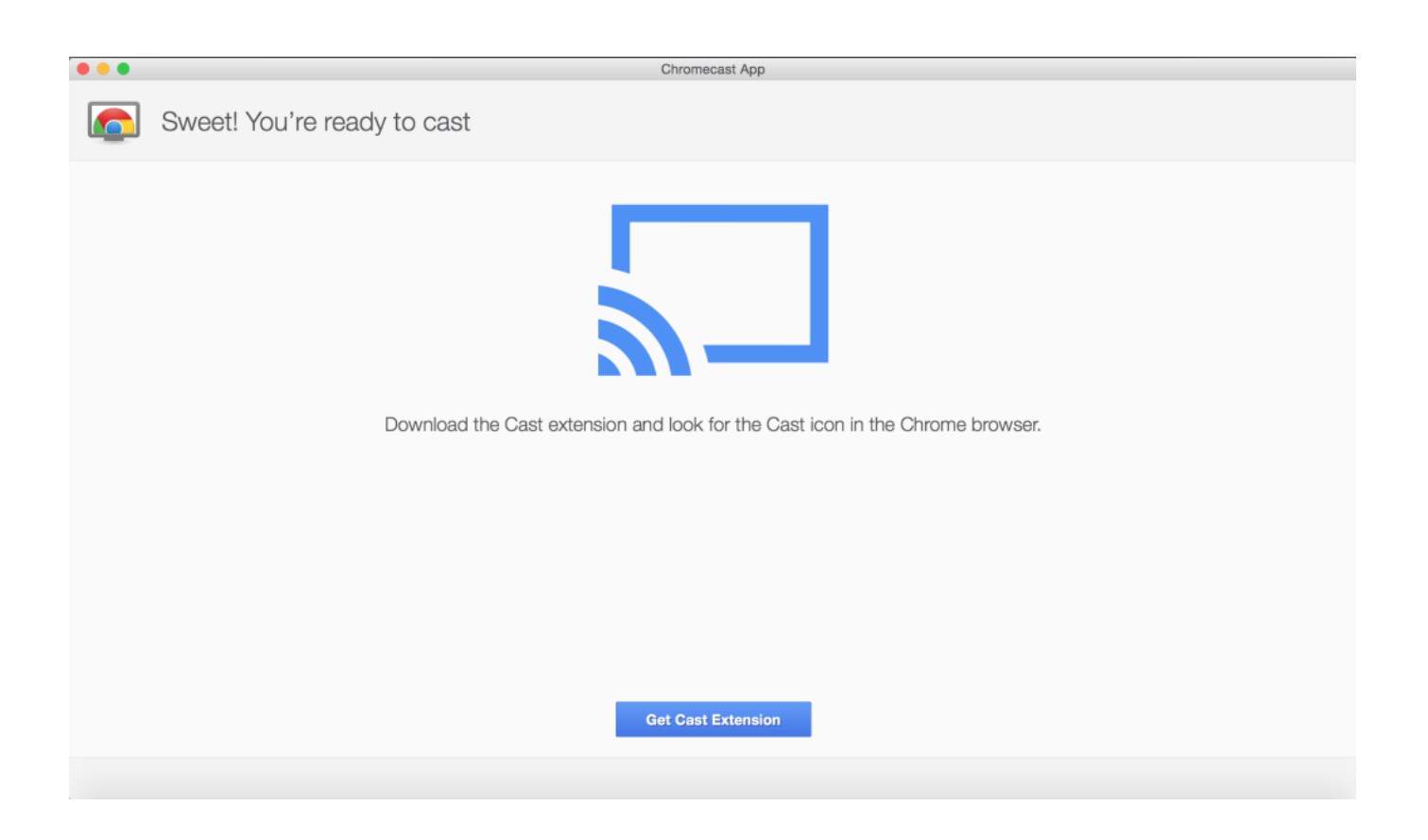

[Best Mac To Chromecast App](https://picfs.com/1u2iwb)

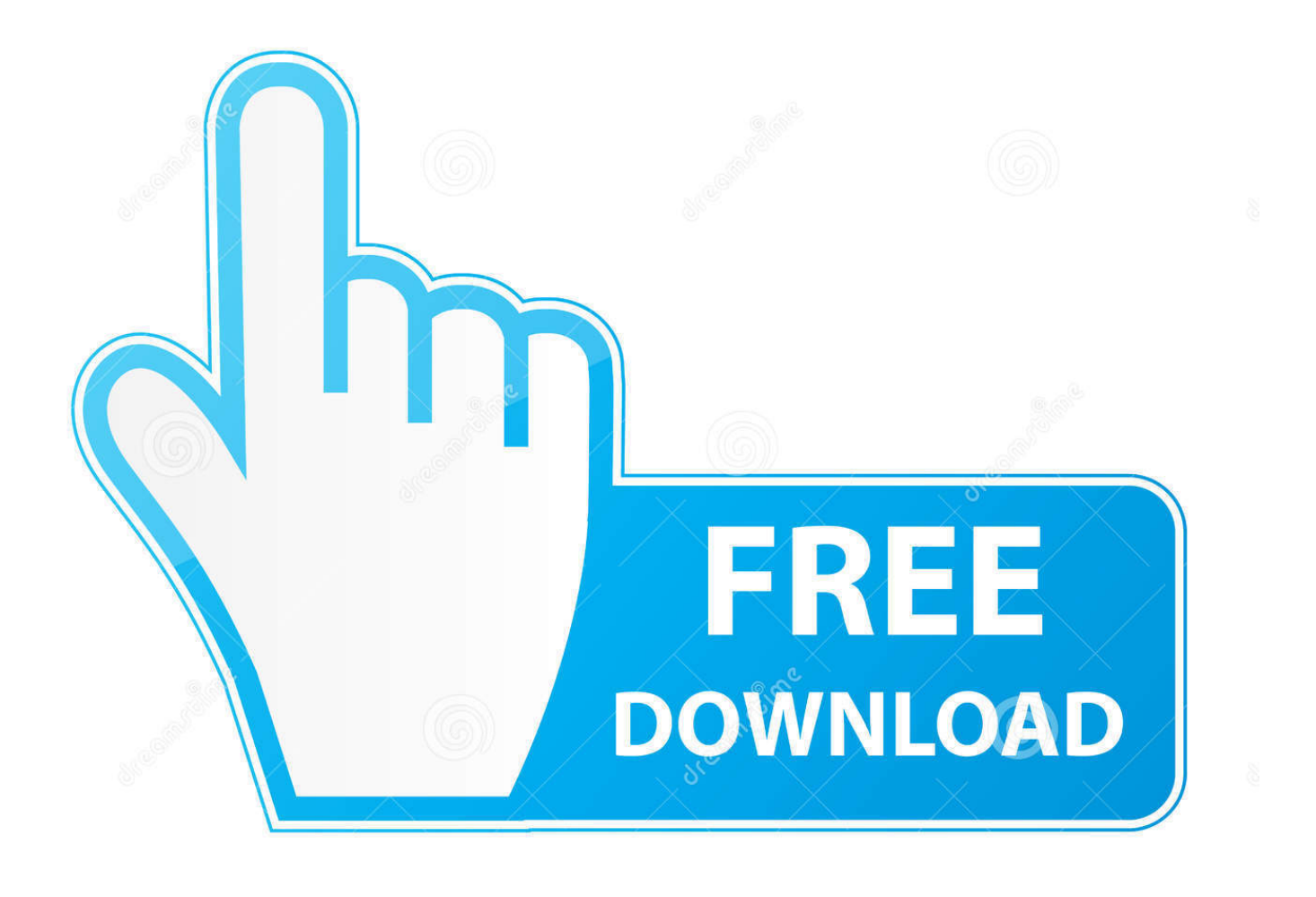

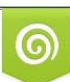

Download from Dreamstime.com or previewing purposes only D 35103813 O Yulia Gapeenko | Dreamstime.com

B

We would like to know which app would resonate most with you via comments We might have missed out on a couple of your favorite Chromecast apps while creating the list.. Try using an app like CleanMyMac X, which scans your Mac with a single click to search for issues with your hard disk, malware, and unnecessary apps.

- 1. best chromecast
- 2. best chromecast device
- 3. best chromecast speakers

Faster Wi-Fi Setup – Supports Wi-Fi setup by scanning QRCode or using Bluetooth.. The list is subject to trending waves and popular tastes in the world of mobile apps.

## **best chromecast**

best chromecast apps, best chromecast device, best chromecast, best chromecast app for iphone, best chromecast games, best chromecast speakers, best chromecast alternative, best chromecast in india, best chromecast app for android, best chromecast apps ios, best chromecast for oculus quest 2, best chromecast 2020, best chromecast tv [Hvordan Finne Library Folderen For](https://hub.docker.com/r/becktinilou/hvordan-finne-library-folderen-for-mac) [Mac](https://hub.docker.com/r/becktinilou/hvordan-finne-library-folderen-for-mac)

Using Chromecast from Mac places additional demands on your machine that can be challenging for laptops or desktops that are older and full of clutter.. Create Your Own Video Playlists – Use EZChannel to watch videos across YouTube, Facebook and more, and add your.. Thank you for choosing EZCast! EZCast app will help you cast any smartphone and laptop screen to an HDTV or a projector using EZCast's wireless or connected display solutions.. Best Chromecast Apps: Google Home Previously known as the Chromecast app This is our handpicked list of best Chromecast apps for iOS and Android devices. [Stop Motion Studio Free Download For Mac](https://stoic-poitras-297b09.netlify.app/Stop-Motion-Studio-Free-Download-For-Mac.pdf)

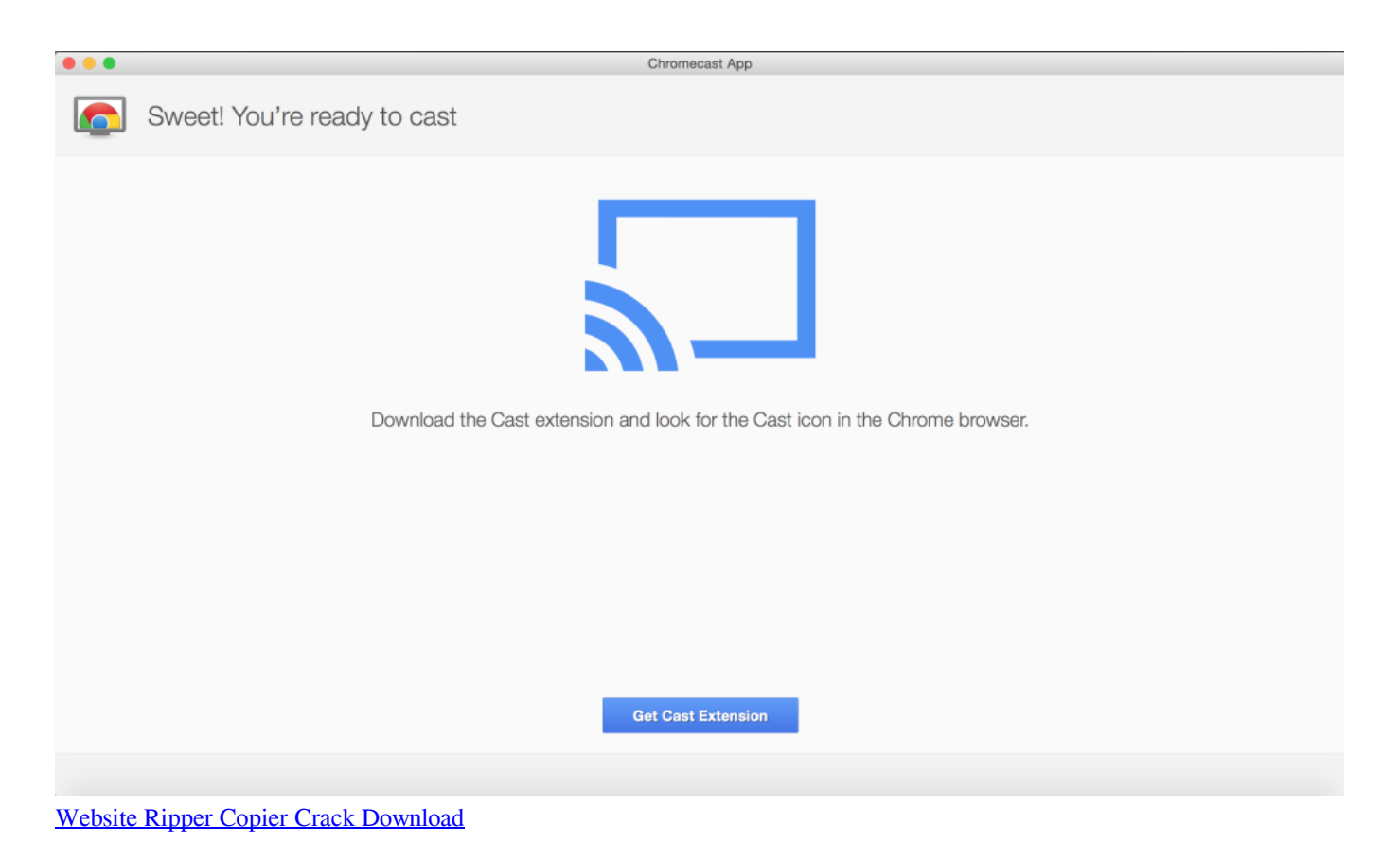

## **best chromecast device**

[Come Dio Comanda Streaming Rapidvideo](https://laughing-benz-d7478c.netlify.app/Come-Dio-Comanda-Streaming-Rapidvideo) [Pixela Everio Mediabrowser Hd Software Free Download](https://quizzical-bell-6a11c3.netlify.app/Pixela-Everio-Mediabrowser-Hd-Software-Free-Download)

## **best chromecast speakers**

[Extra Kisses](http://rcmsafety.ca/sites/default/files/webform/applications-resumes-80868123-xx23-rcm/Extra-Kisses.pdf)

ae05505a44 [convert ppt to images c download free](https://lineupnow.com/event/convert-ppt-to-images-c-download-free)

ae05505a44

[Unlock Microsoft Word Encrypted Files Recovery](http://adtifootqui.blo.gg/2021/march/unlock-microsoft-word-encrypted-files-recovery.html)